# **KITÖLTÉSI ÚTMUTATÓ**

## **A PTGADAT JELŰ ADATLAPHOZ**

## **Adatlap üzemeltetőknek az AEE-n eltárolt és a NAV-hoz továbbított forgalmi adatok igényléséhez**

## **(ÁNYK)**

## **MIRŐL OLVASHAT EBBEN AZ ÚTMUTATÓBAN?**

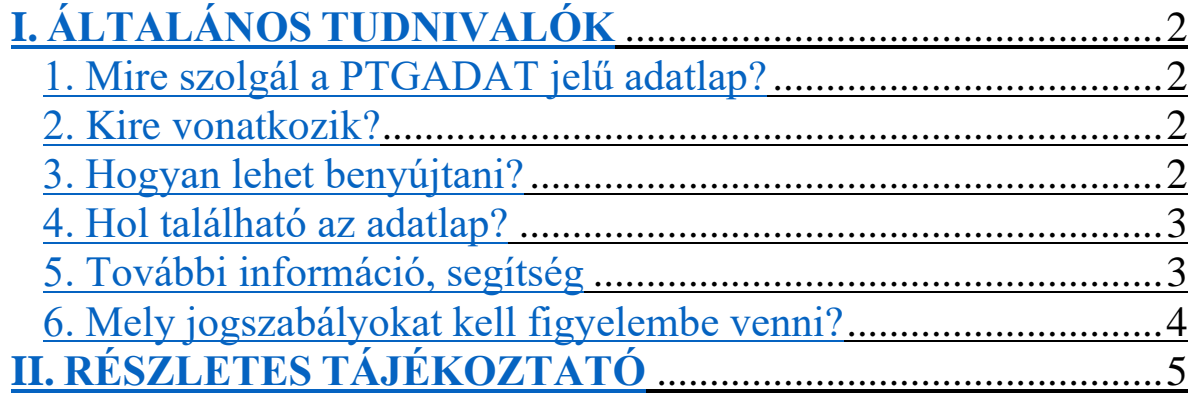

# **I. ÁLTALÁNOS TUDNIVALÓK**

## **1. Mire szolgál a PTGADAT jelű adatlap?**

Ezen az adatlapon az online pénztárgép üzemeltetője **igényelheti az adóügyi ellenőrző egységen (AEE) eltárolt és a Nemzeti Adó- és Vámhivatalhoz (NAV) továbbított pénztárgépforgalmi adatokat** gyűjtőnként és bizonylattípusonként. 1

A NAV az adatokat az adatlap beérkezésétől számított 30 napon belül adja át az üzemeltetőnek.

**Az adatkiadás elektronikusan történik**, az adatokat tartalmazó fájl a Központi Ügyfélregisztrációs Nyilvántartáshoz (KÜNY) kapcsolódó (korábbi elnevezésén ügyfélkapus) tárhelyről, vagy a gazdálkodó szervezet saját Cégkapujáról tölthető le.

Egy adott pénztárgép egy adott működési időszakáról csak egy alkalommal lehet kérelmet benyújtani.<sup>2</sup>

Egy adatlapon kizárólag egy adott pénztárgépről lehet adatot kérni. Több pénztárgép, vagy több év adatait további adatlapok kitöltésével lehet kérni.

Ha az üzemeltető egy pénztárgép adott időszaki működéséről ismételten adatot kér, akkor az adatigénylés teljesítésének önköltségi árát köteles megtéríteni a NAV-nak.<sup>3</sup>

#### **2. Kire vonatkozik?**

Az adatlapot az online **pénztárgép üzemeltetője** nyújthatja be.

### **3. Hogyan lehet benyújtani?**

A nyomtatványt **elektronikusan kell benyújtani** a Nemzeti Adó- és Vámhivatalhoz (NAV).

A bevallások és adatlapok elektronikus benyújtásáról és az elektronikus kapcsolattartás szabályairól bővebb információt a NAV honlapján (*[www.nav.gov.hu](http://www.nav.gov.hu/)*)

- ➢ *["Az ÁNYK-űrlapok elektronikus benyújtása"](https://nav.gov.hu/ugyfeliranytu/eljarasi-kerdesek/az-anyk-urlapok-elektronikus-benyujtasa)* című tájékoztatóban, valamint
- ➢ *"Az elektronikus ügyintézés és kapcsolattartás általános szabályai adóügyekben"* című információs füzetben talál.

## **A képviseleti jogosultság bejelentése**

<sup>1</sup> A pénztárgépek műszaki követelményeiről, a nyugtakibocsátásra szolgáló pénztárgépek forgalmazásáról, használatáról és szervizeléséről, valamint a pénztárgéppel rögzített adatok adóhatóság felé történő szolgáltatásáról szóló 48/2013. (XI. 15.) NGM rendelet (Rendelet) 50/A. § (1) bekezdése

<sup>2</sup> Rendelet 50/A. § (2) bekezdése

<sup>3</sup> Rendelet 50/A. § (3) bekezdése

A nyomtatványt az adózó meghatalmazottja is benyújthatja. Ehhez a képviseleti jogosultságot előzetesen be kell jelenteni a NAV-hoz. Az elektronikusan benyújtott nyomtatványt ugyanis a NAV csak akkor tudja befogadni, ha a benyújtó képviseleti jogosultságát előzetesen regisztrálta.

A **képviselet bejelentéséről** bővebb információ a NAV honlapján *[\(www.nav.gov.hu\)](http://www.nav.gov.hu/)*

➢ *["A NAV előtti képviselet bejelentése"](https://nav.gov.hu/ugyfeliranytu/eljarasi-kerdesek/a-nav-elotti-kepviselet-bejelentese)* című tájékoztatóban található.

## **4. Hol található az adatlap?**

Az adatlap Általános Nyomtatványkitöltőben (ÁNYK) futó kitöltőprogramja és a hozzá tartozó útmutató a NAV honlapján a

➢ <https://nav.gov.hu/nyomtatvanyok/letoltesek/nyomtatvanykitolto-programok-kereso> útvonalon található meg.

## **5. További információ, segítség**

Ha további kérdése van az adatlappal, illetve az egyes adózási szabályokkal kapcsolatban, keressen minket bizalommal alábbi elérhetőségeinken!

#### **Interneten:**

➢ a NAV honlapján a [www.nav.gov.hu-](http://www.nav.gov.hu/#_blank)n.

#### **E-mailen:**

➢ a következő felületen: [https://nav.gov.hu/ugyfeliranytu/keressen\\_minket/kapcsolatok](https://nav.gov.hu/ugyfeliranytu/keressen_minket/kapcsolatok)

#### **Telefonon:**

 $\triangleright$  NAV Infóvonala<sup>4</sup>

- o belföldről a 1819 telefonszámon hívható,
- o külföldről a +36 (1) 461-1819 telefonszámról érhető el.

Általános tájékoztatáshoz az (1) menüpontot, egyedi tájékoztatáshoz és ügyintézéshez a (2) menüpontot kell választani.

A szolgáltatás munkanapokon,

- o hétfőtől csütörtökig 8 óra 30 perctől 16 óráig,
- o pénteken 8 óra 30 perctől 13 óra 30 percig

<sup>4</sup> Egyedi tájékoztatáshoz és ügyintézéshez ügyfél-azonosító számmal vagy Részleges Kódú Telefonos Azonosítással (RKTA) kell rendelkeznie. Ha nincs ügyfél-azonosító száma, akkor azt a TEL jelű nyomtatványon igényelhet, amit a NAV-hoz személyesen vagy a KÜNY-tárhelyen keresztül lehet benyújtani. Felhívjuk figyelmét, hogy ha nem saját ügyében kívánja használni az Infóvonalat, akkor UJEGYKE-adatlapot is be kell nyújtania.

áll rendelkezésre.

#### **Személyesen:**

➢ országszerte a NAV ügyfélszolgálatain. Ügyfélszolgálat-kereső: [https://nav.gov.hu/nav/ugyfelszolg.](https://nav.gov.hu/nav/ugyfelszolg)

## **6. Mely jogszabályokat kell figyelembe venni?**

- ➢ A pénztárgépek műszaki követelményeiről, a nyugtakibocsátásra szolgáló pénztárgépek forgalmazásáról, használatáról és szervizeléséről, valamint a pénztárgéppel rögzített adatok adóhatóság felé történő szolgáltatásáról szóló 48/2013. (XI. 15.) NGM rendelet (Rendelet),
- ➢ az adózás rendjéről szóló 2017. évi CL. törvény (Art.),
- ➢ az adóigazgatás rendjéről szóló 2017. évi CLI. törvény (Air.),
- ➢ az elektronikus ügyintézés és a bizalmi szolgáltatások általános szabályairól szóló 2015. évi CCXXII. törvény (Eüsztv.).

# **II. RÉSZLETES TÁJÉKOZTATÓ**

### **A PTGADAT jelű adatlap kitöltési útmutatója**

#### **Azonosítás (B) blokk**

Itt kell szerepeltetni a **jogelőd adószámát**, ha a szervezeti változással (átalakulással) érintett adóalany a szervezeti változást megelőző időszakra, azaz a jogelőd gazdasági tevékenységének időszakára, a jogelőd által üzemeltetett pénztárgépre vonatkozóan nyújt be adatigénylést.

Ha nem a szervezeti változást megelőző időszakra, hanem a saját gazdasági tevékenységének időszakára nyújt be adatigénylést, akkor a jogelőd adószáma rovatot kérjük, ne töltse ki.

Itt a jogi személy és gazdasági társaság székhelyét, és nem a pénztárgépek üzemeltetésének címét kell szerepeltetni.

**Székhelycím** esetén postafiók nem adható meg.

#### **(C) blokk**

Az **AEE száma** mezőbe annak a pénztárgépnek az AP számát kell feltüntetni, amelyikről kéri a forgalmi adatokat.

Az **Adatkérési időszaknál** annak az adott évnek a hónapjait kell jelölni, amely hónapokról kéri az adatokat. Az időszakot az év lenyíló mezőben az adott év kiválasztásával és a hónapok kiválasztásával kell jelölni.

**Nemzeti Adó- és Vámhivatal**